## **Kursuseprogramm**

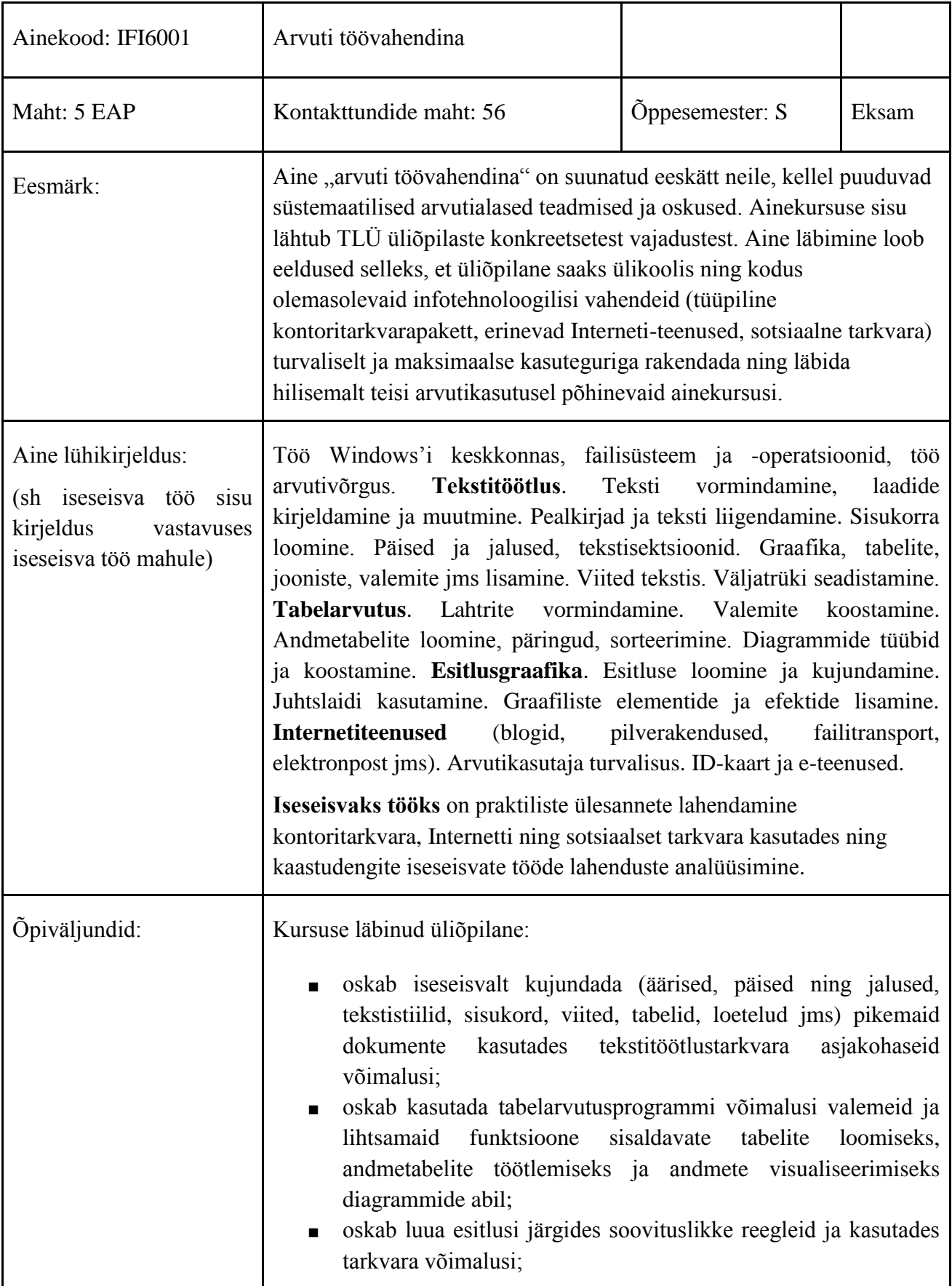

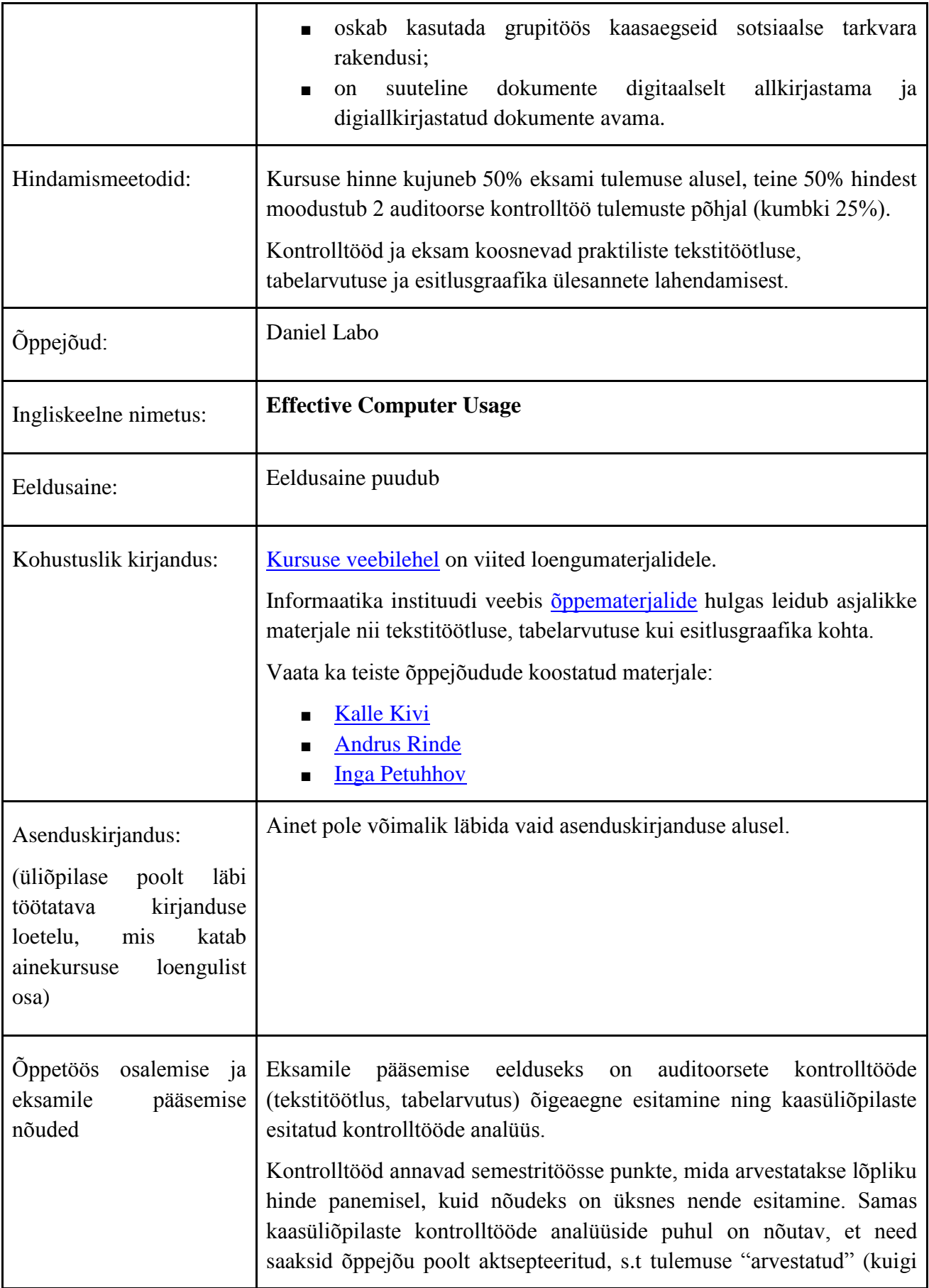

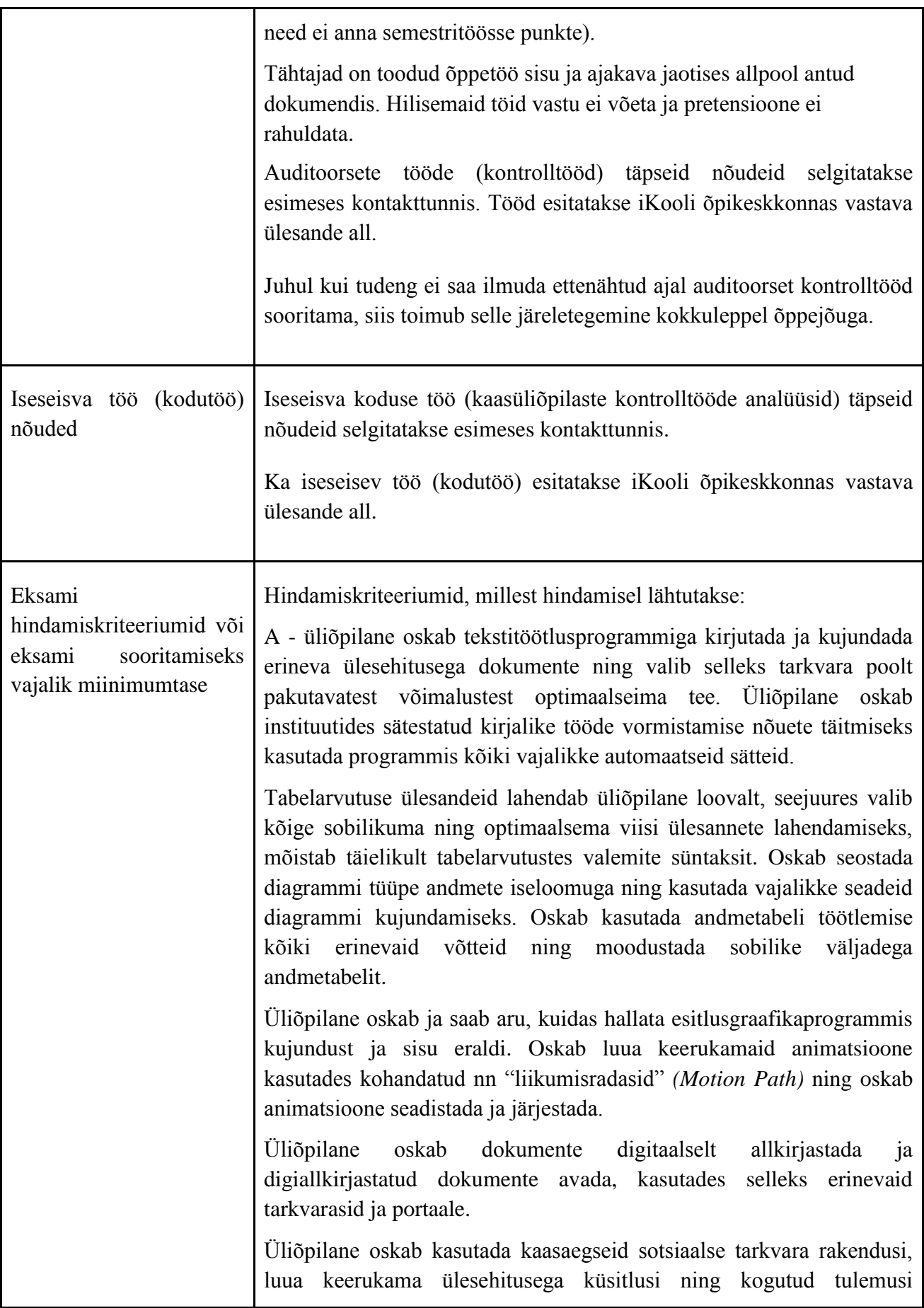

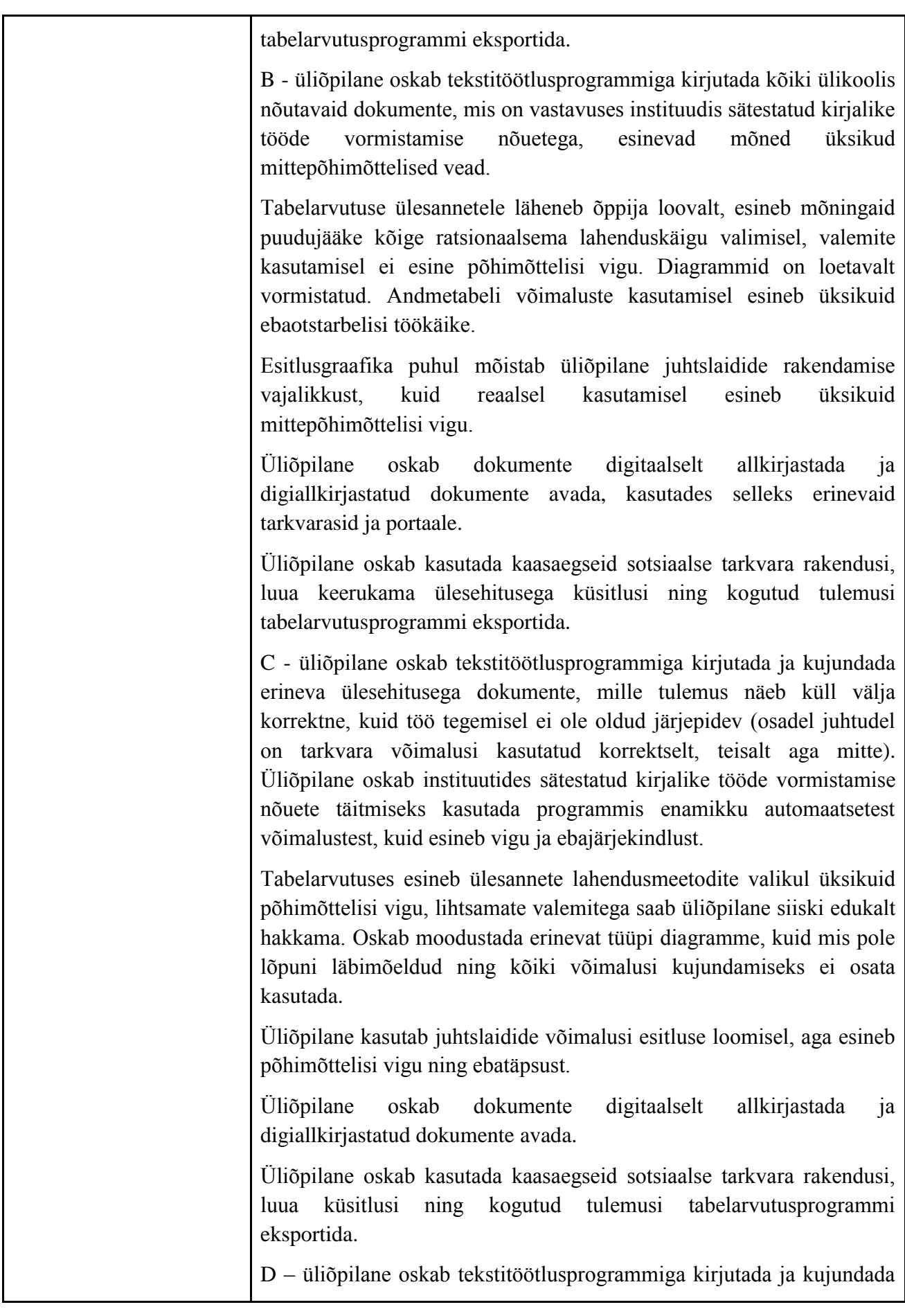

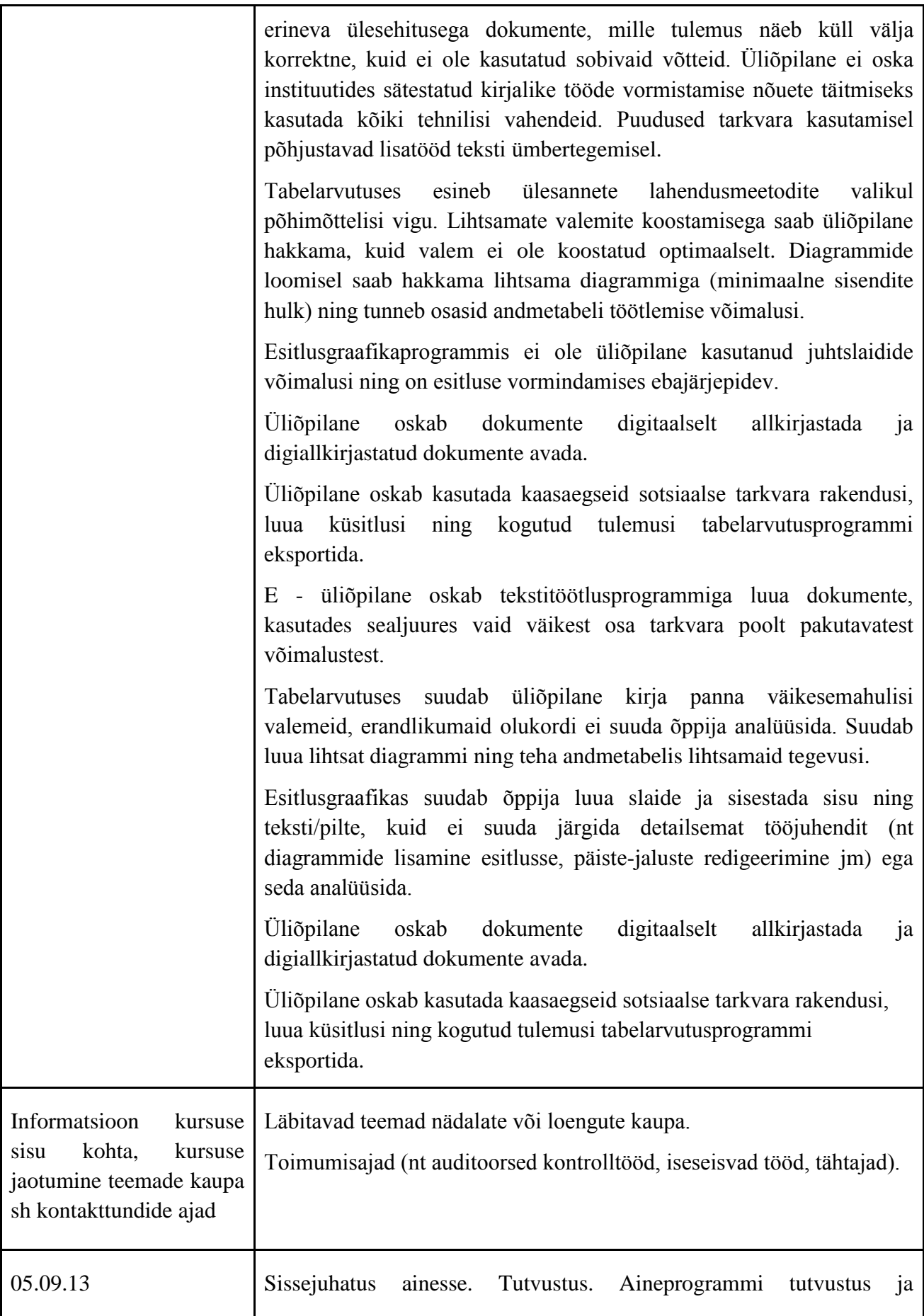

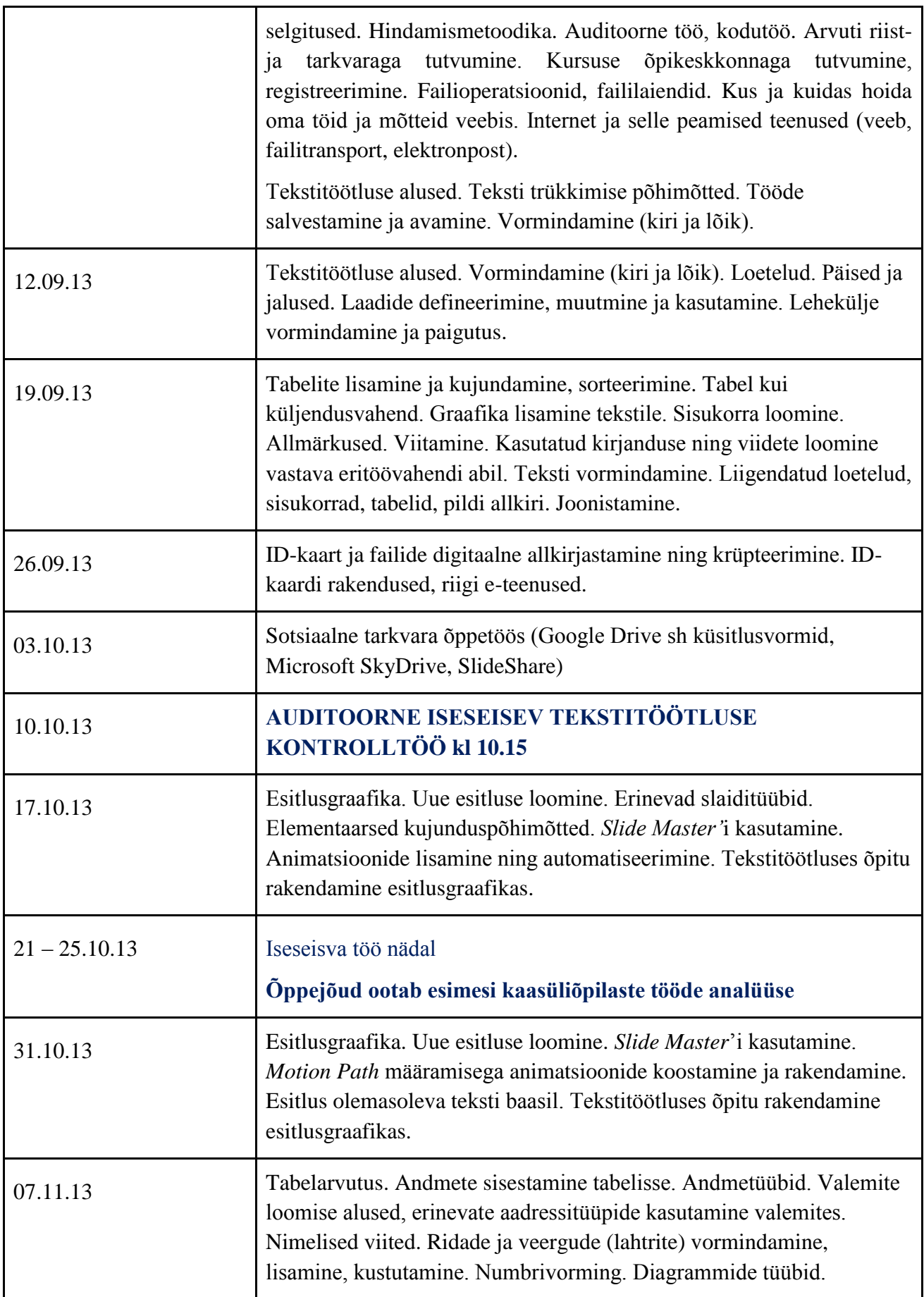

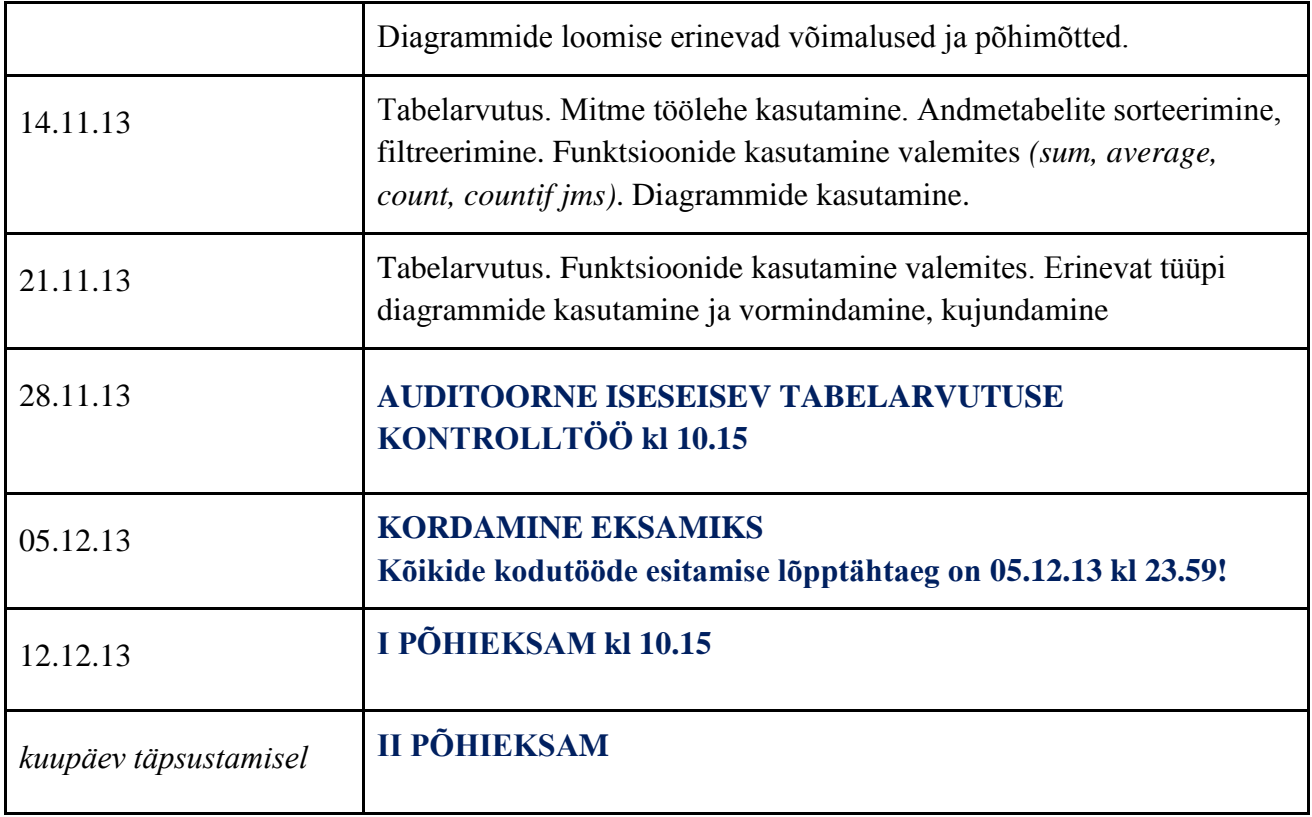

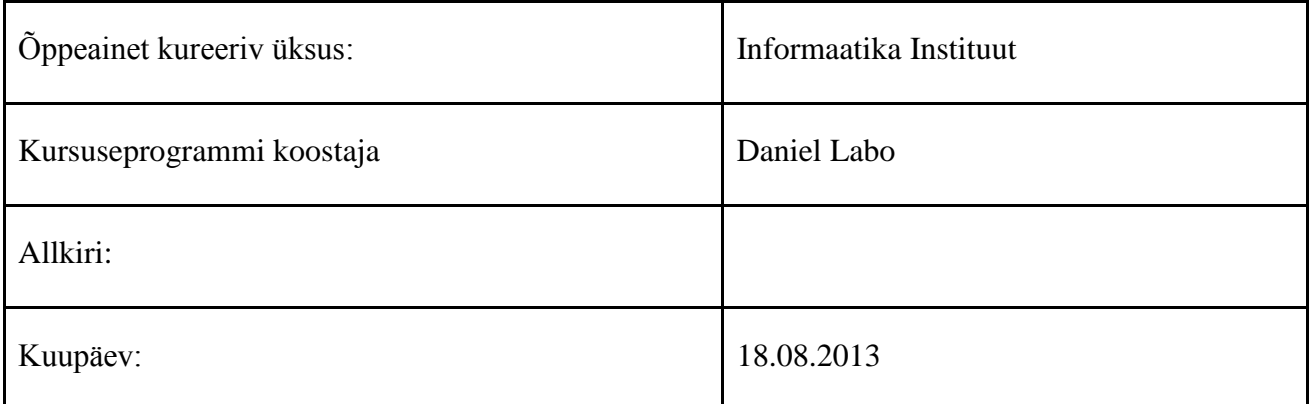